Hannover, 09.5.2016

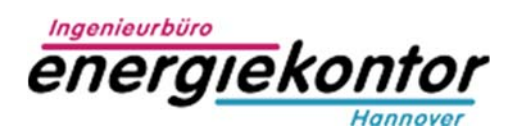

## **Kundenseitige Netzwerkkonfiguration zur Fernwartung/Störungsmanagement von energiekontor Heizungssteuerungen über das Internet**

Zur Fernwartung und für das Störungsmanagement sind energiekontor Heizungssteuerungen vom Typ *Merlin* und *Piccolo* mit einem OpenVPN-Gateway ausgestattet.

Diese Beschreibung bezieht sich auf den Anschluss der energiekontor Steuerung an ein lokales Netzwerk (LAN) des Kunden.

Das Gateway verbindet sich automatisch mit dem OpenVPN-Server des energiekontor (energiekontorVPN) und hält den VPN-Tunnel dauerhaft aufrecht, sodass eingehende Verbindungen (z.B. zur Fernwartung) und ausgehende Verbindungen (z.B. für Störmeldungen) ohne Portweiterleitung an der kundenseitigen Firewall möglich sind.

## **KUNDEN-LAN**

Der Netzwerkanschluss WAN des Gateways wird mit einem freien Ethernet-Anschluss des Kundennetzwerkes

verbunden. Das Kundennetzwerk sollte einen DHCP-Service zur Verfügung stellen und muss ein Routing ins Internet inklusive NAT ermöglichen. Falls die kundenseitige Firewall den Zugriff auf das Internet einschränkt müssen mindestens folgende Verbindungen frei gegeben werden:

- Ausgehende Verbindung über *Port 41701* (OpenVPN)
- Ausgehende Verbindung über *Port 61194* (OpenVPN)

Bei Bedarf können Sie in der Firewallkonfiguration die Quell- und Zieladresse ergänzen:

- Quelle (Source): IP-Adresse des OpenVPN Gateways im Kundennetzwerk
- Ziel (Destination): *vpn-energiekontor-hannover.de (81.14.231.27)*
- Ziel (Destination): vpn.kwk.info (*178.77.102.224)*

Eingehende Verbindungen sind nicht erforderlich, da die Fernwartung/Störungsmanagement über den OpenVPN-Tunnel erfolgt.

## **IP-KONFIGURATION PER DHCP**

Das Gateway soll über die gesamte Lebensdauer der energiekontor Heizungssteuerung zuverlässig im LAN funktionieren.

Da über diesen Zeitraum Änderungen in der Infrastruktur des LAN zu erwarten sind, sollte die IPKonfiguration des Gateways über einen kundenseitigen DHCP-Service bereitgestellt werden. Dies erleichtert nicht zuletzt auch die Inbetriebnahme erheblich.

Sollten Sie Fragen dazu haben, wenden Sie sich bitte an folgende Ansprechpartner in unserem Hause:

Hr. Ingo Mergel mail: ingo.mergel@energiekontor-hannover.de Tel.:0511-70 10 236 oder Hr. Ton Nguyen mail: ton.nguyen@energiekontor-hannover.de Tel.:0511-70 10 236